# **DEPARTMENT OF BOTANY**

# DEVA MATHA COLLEGE, KURAVILANGAD

Affiliated to Mahatma Gandhi University, Kottayam

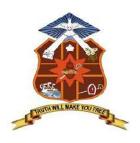

# Report

on

**ADD-ON COURSE** 

In

**Microsoft Word-Basics** 

Conducted for III DC Students

Academic Year: 2021-22

The Botany Department of Deva Matha College Kuravilangad has organised an Add-on Course in **Microsoft Word- Basics** for the III DC Botany students of the college.

32 students registered and successfully completed the course. The course was conducted during the months of February and March of 2022. The course is of 30 hours duration including online sessions along with Hands- on sessions. The course is planned and executed online via Google Classroom and live sessions are conducted through Google Meet platform. Evaluation process included attendance, test papers and project evaluation. At the end of the course, the students are expected to prepare their sixth semester project draft using Microsoft word. The same will be considered for evaluation.

## **CONTENTS**

- 1. Course outcomes
- 2. Syllabus
- 3. Resource Person
- 4. Feedback on the Course
- 5. Attendance sheet
- 6. Examination- Mark list
- 7. Sample certificates
- 8. Conclusion

#### ADD ON COURSE in

## DMCK/BOT/AD 02/2021:Microsoft Word- Basics

Course Coordinator: Dr. Varghese M.C., Assistant Professor & Head, Dept. of Botany

Duration: 30 Hours
Intake in a batch: 35

#### **OBJECTIVES**

- 1. To enable students to create and edit documents
- 2. To understand creating charts and tables for data.
- 3. To save and send prepared document through different media such as e-mail and whatsapp.

#### **SYLLABUS**

#### Module 1: Introduction to MS-Word

Identify the Word Interface Create a Word Document Help

#### **Module 2: Editing a Document**

Navigate and Select Text Modify Text Find and Replace Text

#### **Module 3: Formatting Text and Paragraphs**

**Apply Character Formatting** 

Align Text Using Tabs

Display Text as List Items

Control Paragraph Layout

Apply Borders and Shading

Apply Styles

Manage Formatting

# **Module 4: Adding Tables**

Insert a Table

Modify a Table

Format a Table

Convert Text to a Table

## **Module 5: Managing Lists**

Sort a List

Renumber a List

Customize a List

# **Module 6: Inserting Graphic Objects**

**Insert Symbols and Special Characters** 

Add Images to a Document

## **Module 7: Controlling Page Appearance**

Apply a Page Border and Color

Add Headers and Footers

Control Page Layout

#### **Module 8: Proofing a Document**

Check Spelling and Grammar

Other Proofing Tools

Check Accessibility

### **Module 9: Customizing the Word Environment**

Customize the Word Interface

**Additional Save Options** 

#### COURSE OUTCOMES

By the end of this course, students should be able to:

- work with the basic features of Word
- create a new document
- work with a document
- display documents using various views
- select and work with text in a document
- use a range of font formatting techniques
- format paragraphs
- work effectively with features that affect the page layout of your document
- create and modify tabs and tables

- insert and work with clip art and pictures
- use the Mail Merge Wizard to perform mail merges
- print a document
- find the information you need in Help
- create high quality document designs and layouts.

#### References

- 1. "Version 1.0 of today's most popular applications, a visual tour Pingdom Royal". Pingdom. June 17, 2009. Archived from the original on August 13, 2018. Retrieved April 12, 2016.
- 2. A. Allen, Roy (October 2001). "Chapter 12: Microsoft in the 1980s" (PDF). A History of the Personal Computer: The People and the Technology (1st ed.). Allan Publishing. pp. 12/25–12/26. ISBN 978-0-9689108-0-1. Retrieved November 7, 2010.
- 3. "Microsoft Officeonline, Getting to know you...again: The Ribbon". Archived from the original on May 11, 2011.
- 4. "The history of branding, Microsoft history". Archived from the original on May 28, 2009.
- 5. Edwards, Benj (October 22, 2008)."Microsoft Word Turns 25". PC World. Archived from the original on July 4, 2012. Retrieved November 7, 2010.
- 6. Tsang, Cheryl (1999). Microsoft First Generation. John Wiley & Sons. ISBN 978-0471-33206-0.
- 7. Schaut, Rick (May 19, 2004). "Anatomy of a Software Bug". MSDN Blogs. Archived from the original on February 1, 2010. Retrieved December 2, 2006.
- 8. Jump up to: ab Markoff, John (May 30, 1983). "Mouse and new WP program join Microsoft product lineup". InfoWorld. p. 10. Retrieved November 7, 2010.
- 9. Pollack, Andrew (August 25, 1983)."Computerizing Magazines". The New York Times. Retrieved April 24, 2013.
- 10. Lemmons, Phil (December 1983)."Microsoft Windows". BYTE. p. 48. Retrieved October 20, 2013.
- 11. Peterson, W.E. Pete (1994). Almost Perfect: How a Bunch of Regular Guys Built Wordperfect Corporation. Prima Publishing.ISBN0-7881-9991-9.
- 12. Bradley, Tony (2 February 2015)."Office Online vs. Office 365: What's free, what's not, and what you really need".PC World.IDG. Archived from the original on 24 July 2017. Retrieved 16 July 2020.
- 13. Ansaldo, Michael (28 September 2017). "Microsoft Office Online review: Work with your favorite Office formats for free". PC World. IDG. Retrieved 31 October 2019.
- 14. "Differences between using a document in the browser and in Word". Office Support.Microsoft. Archived from the original on 7 November 2017. Retrieved 1 November 2017.

#### **RESOURCE PERSON**

1. **Dr. Varghese M.C.** Assistant Professor & Head Department of Botany Deva Matha College, Kuravilangad

## **FEEDBACK**

| Timestamp  | Email Address         | Name of the student      | Class<br>number | 1. How will you rate the syllabus? |     | prefer if<br>there is a<br>continuation<br>of the course | Give one benefit you got from the course. |
|------------|-----------------------|--------------------------|-----------------|------------------------------------|-----|----------------------------------------------------------|-------------------------------------------|
| 15-05-2022 | aparnasanthosh079@g   | Aparna Santhosh          | 312             | Very good                          | Yes | Yes                                                      | Got an idea about the software            |
| 15-05-2022 | shyamlalkannolankal@  | gSYAM LAL S              | 305             | Good                               | Yes | Yes                                                      | Very simple and useful                    |
| 15-05-2022 | lakshmi09102001bhagy  | Bhagyalakshmi S          | 314             | Good                               | Yes | No                                                       | Very simple and useful                    |
| 15-05-2022 | henschelmathew@gma    | HENSCHEL<br>MATHEW       | 303             | Very good                          | Yes | No                                                       | Got an idea about the software, Practi    |
| 15-05-2022 | amruthabaiju1710@gm   | Amrutha baiju            | 321             | Very good                          | Yes | Yes                                                      | Got an idea about the software, Practi    |
| 15-05-2022 | athiraayyappan2002@   | gAthira Ayyappan         | 326             | Excellent                          | Yes | Yes                                                      | Very simple and useful                    |
| 15-05-2022 | rithyvk79946@gmail.co | V K Rithy                | 318             | Good                               | Yes | No                                                       | Got an idea about the software            |
| 15-05-2022 | nimishaanil28@gmail.c | Nimisha Anil             | 316             | Good                               | Yes | Yes                                                      | Got an idea about the software, Practi    |
| 15-05-2022 | prasadanjitha1099@gn  | Anjitha Prasad           | 322             | Good                               | Yes | Yes                                                      | Got an idea about the software            |
| 15-05-2022 | rohithajikumar1479@g  | mRohithAjikumar          | 320             | Excellent                          | Yes | Yes                                                      | Got an idea about the software            |
| 15-05-2022 | arshavinod161@gmail.  | cArshavinod              | 313             | Very good                          | Yes | Yes                                                      | Got an idea about the software, Practi    |
| 15-05-2022 | aleenabenny480@gma    | Aleena Benny             | 307             | Very good                          | Yes | Yes                                                      | Very simple and useful                    |
| 15-05-2022 | aparnaprabhulan17@g   | Aparna prabhulan         | 311             | Very good                          | Yes | Yes                                                      | Very simple and useful                    |
| 15-05-2022 | athulyathilak247@gmai | AthulyaThilak            | 327             | Excellent                          | Yes | No                                                       | Got an idea about the software            |
| 15-05-2022 | anu.s.902266@gmail.c  | Anumol Santhosh          | 323             | Excellent                          | Yes | Yes                                                      | Very simple and useful                    |
| 15-05-2022 | swathikrishnaa221@g   | nSwathi Krishna          | 337             | Excellent                          | Yes | Yes                                                      | Got an idea about the software            |
| 15-05-2022 | aleenamichael14@gma   | Aleena Michael           | 308             | Very good                          | Yes | Yes                                                      | Got an idea about the software            |
| 15-05-2022 | binthakb@gmail.com    | Binitha k b              | 315             | Good                               | Yes | Yes                                                      | Very simple and useful                    |
| 15-05-2022 | dasj58266@gmail.com   | Jithindas                | 304             | Excellent                          | Yes | Yes                                                      | Practical utility is high                 |
| 15-05-2022 | nandhunandhu02774@    | SRISHA SHABU             | 335             | Good                               | Yes | No                                                       | Got an idea about the software            |
| 15-05-2022 | ambadymanoj2016@g     | nAmbadikannanmanoj       | 319             | Good                               | Yes | No                                                       | Very simple and useful                    |
| 15-05-2022 | amal77binu@gmail.co   | nAmalbinu                | 301             | Very good                          | Yes | Yes                                                      | Got an idea about the software,<br>Very s |
| 15-05-2022 | kalpanamani5252@gm    | Kalpana mani             | 330             | Excellent                          | Yes | Yes                                                      | Got an idea about the software            |
| 15-05-2022 | parvathysomaraj4@gm   | Parvathy Somaraj         | 331             | Excellent                          | Yes | Yes                                                      | Got an idea about the software            |
| 15-05-2022 | aparnabijukk2001@gm   | Aparna Biju              | 324             | Excellent                          | Yes | Yes                                                      | Got an idea about the software            |
| 15-05-2022 | mohanananjana58@gn    | ANJANA MOHANAN           | 310             | Good                               | Yes | Yes                                                      | Got an idea about the software,<br>Practi |
| 15-05-2022 | chippybenny2002@gm    | ABIYA JOSEPH             | 306             | Very good                          | Yes | Yes                                                      | Got an idea about the software, Practi    |
| 15-05-2022 | sruthyambujakshan16@  | SruthymolN.A             | 336             | Very good                          | Yes | Yes                                                      | Got an idea about the software,<br>Practi |
| 15-05-2022 | sabun.l8255@gmail.co  | mRIYA SABU               | 332             | Good                               | Yes | No                                                       | Practical utility is high                 |
| 15-05-2022 | vinayasanthoshkumar2  | 0Vinaya<br>Santhoshkumar | 338             | Very good                          | Yes | Yes                                                      | Got an idea about the software, Practi    |
| 15-05-2022 | devikavinay1234@gma   | Devika Vinay             | 329             | Good                               | Yes | Yes                                                      | Got an idea about the software            |

# Students List

| 1       301       AMAL BINU         2       303       HENSCHEL MATHEW         3       304       JITHINDAS         4       305       SYAM LAL. S         5       306       ABIYA JOSEPH         6       307       ALEENA BENNY         7       308       ALEENA MICHAEL         8       310       ANJANA MOHANAN         9       311       APARNA PRABHULAN |  |
|----------------------------------------------------------------------------------------------------|--|
| 3       304       JITHINDAS         4       305       SYAM LAL. S         5       306       ABIYA JOSEPH         6       307       ALEENA BENNY         7       308       ALEENA MICHAEL         8       310       ANJANA MOHANAN                                                                                                    |  |
| 4 305 SYAM LAL. S 5 306 ABIYA JOSEPH 6 307 ALEENA BENNY 7 308 ALEENA MICHAEL 8 310 ANJANA MOHANAN                                                                                                    |  |
| 5 306 ABIYA JOSEPH 6 307 ALEENA BENNY 7 308 ALEENA MICHAEL 8 310 ANJANA MOHANAN                                                                                                    |  |
| 6 307 ALEENA BENNY 7 308 ALEENA MICHAEL 8 310 ANJANA MOHANAN                                                                                                    |  |
| 7 308 ALEENA MICHAEL<br>8 310 ANJANA MOHANAN                                                                                                    |  |
| 8 310 ANJANA MOHANAN                                                                                                    |  |
|                                                                                                    |  |
| 9 311 APARNA PRARHIILAN                                                                                                    |  |
|                                                                                                    |  |
| 10 312 APARNA SANTHOSH                                                                                                    |  |
| 11 313 ARSHA VINOD                                                                                                    |  |
| 12 314 BHAGYALAKSHMI S                                                                                                    |  |
| 13 315 BINITHA K B                                                                                                    |  |
| 14 316 NIMISHA ANIL                                                                                                    |  |
| 15 318 RITHY V K                                                                                                    |  |
| 16 319 AMBADI KANNAN MANOJ                                                                                                    |  |
| 17 320 ROHITH AJIKUMAR                                                                                                    |  |
| 18 321 AMRUTHA BAIJU                                                                                                    |  |
| 19 322 ANJITHA PRASAD                                                                                                    |  |
| 20 323 ANUMOL SANTHOSH                                                                                                    |  |
| 21 324 APARNA BIJU                                                                                                    |  |
| 22 326 ATHIRA AYYAPPAN.                                                                                                    |  |
| 23 327 ATHULYA THILAK                                                                                                    |  |
| 24 329 DEVIKA VINAY                                                                                                    |  |
| 25 330 KALPANA MANI                                                                                                    |  |
| 26 331 PARVATHY SOMARAJ                                                                                                    |  |
| 27 332 RIYA SABU                                                                                                    |  |
| 28 334 SILGY SIMON                                                                                                    |  |
| 29 335 SRISHA SHABU                                                                                                    |  |
| 30 336 SRUTHYMOL N A                                                                                                    |  |
| 31 337 SWATHI KRISHNA                                                                                                    |  |
| 32 338 VINAYA SANTHOSHKUMAR                                                                                                    |  |

**ATTENDANCE SHEET** 

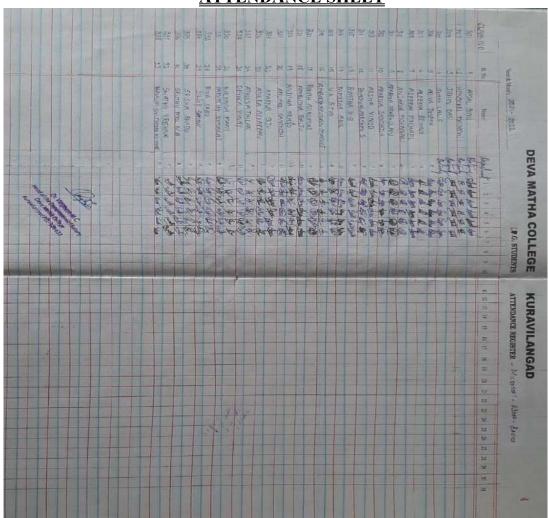

# Photo

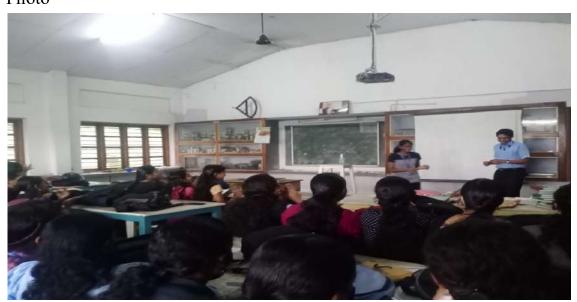

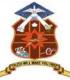

#### **DEVA MATHA COLLEGE, KURAVILANGAD**

# CERTIFICATE

THIS IS TO CERTIFY THAT

| KURAVILANGAD<br>25/03/2022 | Principal                       | Co-ordinator                 |  |  |
|----------------------------|---------------------------------|------------------------------|--|--|
|                            | DR. SUNIL C. MATHEW             | DR. VARGHESE M.C.            |  |  |
|                            | with grade.                     |                              |  |  |
| of Botany of Deva Ma       | tha College, Kuravilangad durii | ng the academic year 2021-22 |  |  |
| titled 'Microsoft Word-E   | Basics' (DMCK/BOT/AD 02/2021)   | conducted by the Department  |  |  |
| Department of              | has successfully c              | ompleted the Add-on Course   |  |  |

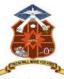

### **DEVA MATHA COLLEGE, KURAVILANGAD**

#### CERTIFICATE

THIS IS TO CERTIFY THAT

#### DR. VARGHESE M.C.

Assistant professor, Department of Botany has served as the **co ordinator** of the Add-on Course titled 'Microsoft Word-Basics' (DMCK/BOT/AD 02/2021) organised by the **Department of Botany** of Deva Matha College, Kuravilangad during the academic year 2021-22.

KURAVILANGAD 25/03/2022 DR. SUNIL C. MATHEW

Principal

#### **CONCLUSION**

The Add-on Course in **Microsoft Word - Basics** was provided by the Botany Department of Deva Matha College Kuravilangad for the III DC Botany students of the college. 33 students registered and successfully completed the course. The course was conducted during the months of February and March of 2022. The course was executed online via Google Classroom and live sessions were conducted through Google Meet platform. Evaluation process included attendance, test papers and Project evaluation. Feedbacks were collected through Google forms. Certificates are distributed to the participants eligible as per the mode of evaluation including attendance, examination and project evaluation.

Bring Mether

Dr. Brincy Mathew

Add-on Course General Coordinator

ATURAVILANGO

Principal Deva Matha College Kuravilangad - 686 633